# **Validation.py**

*Release 1.0.0*

**Deeapk Raj**

**Dec 12, 2022**

# **CONTENTS**

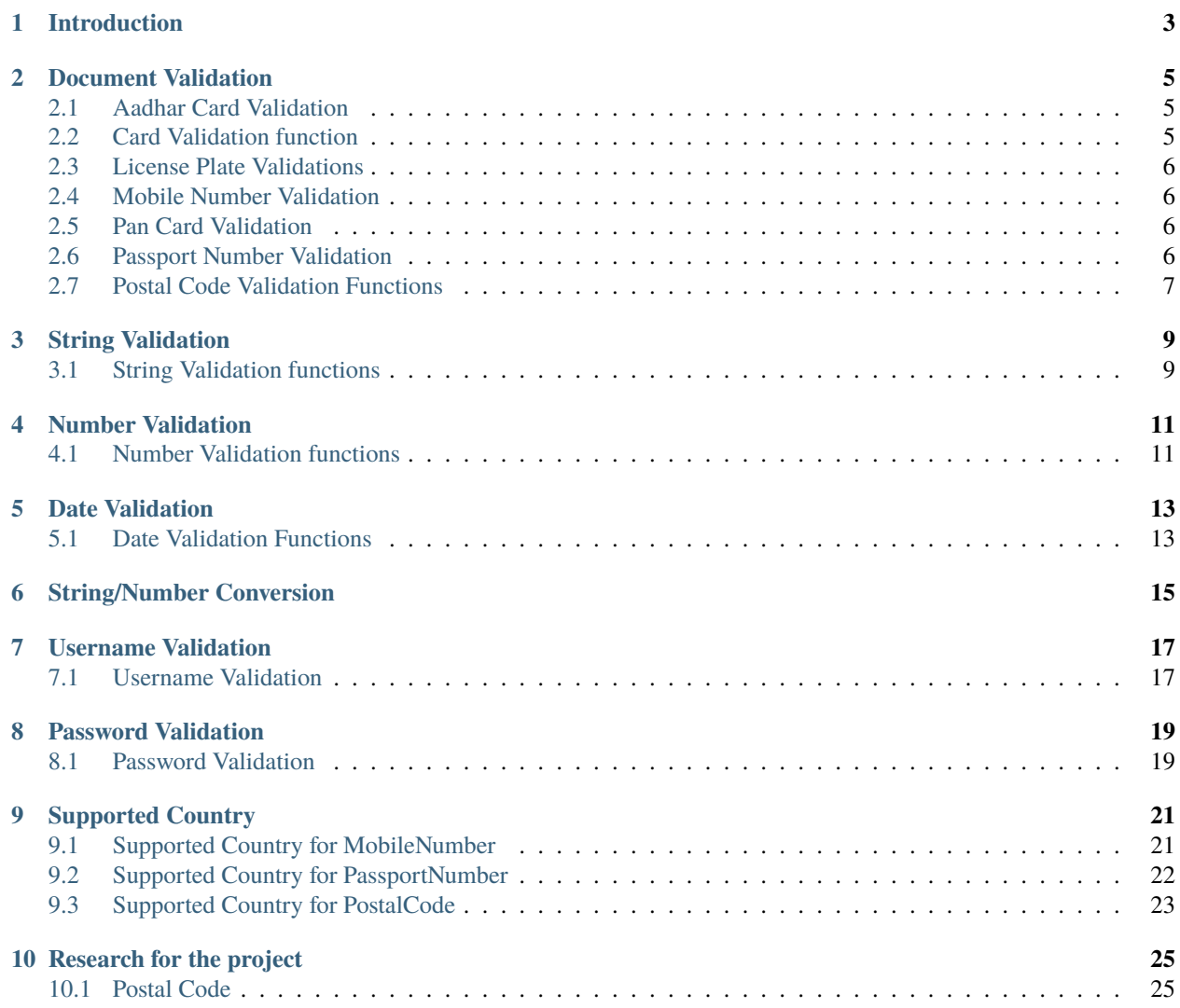

Documentation for the Morse code library is in the works. it will be available soon.

Contribute to Morse documentation on GitHub check out the source code for this documentation.

# **INTRODUCTION**

<span id="page-6-0"></span>This project is python port of Validator.js which is a library for string validation. So people who are familiar with Validator.js can easily switch to this library. It is also a good way to learn how to port a library from one language to another. I have tried to keep the code as similar as possible to the original library. if you find any bugs or have any suggestions please open an issue. if you want to contribute please open a pull request.

**TWO**

### **DOCUMENT VALIDATION**

### <span id="page-8-1"></span><span id="page-8-0"></span>**2.1 Aadhar Card Validation**

aadhar card is 12 digit number. *Vorhoef Algorithm* is use to validate aadhar card number.

from sanatio import Validator

```
val = Validator()
```
isAadharCard(value) **- check if the value is a valid aadhar card number.**

```
>>> val.isAadharCard('9284 9436 2499')
True
```
## <span id="page-8-2"></span>**2.2 Card Validation function**

This function is used to validate the card number and the card type. *Luhn algorithm* is used to validate the card number. The function returns boolean value.

from sanatio import Validator

```
val = Validator()
```
isCreditCard(value) - Checks if the value is a valid credit card number.

```
>>> val.isCreditCard('5191914942157165')
True
>>> val.isCreditCard('5191914942157166')
True
```
### <span id="page-9-0"></span>**2.3 License Plate Validations**

Check if a license plate is valid or not.

from sanatio import Validator

 $val = Validator()$ 

isLicensePlate() **- Check if a license plate is valid or not.**

args: value

```
>>> val.isLicensePlate('UP12AB1234')
True
```
# <span id="page-9-1"></span>**2.4 Mobile Number Validation**

This is a simple library to validate mobile numbers. It is based on the list of mobile number ranges published by the ITU-T E.164. The list is updated

from sanatio import Validator

val = Validator()

isMobilePhone(value, locale) - checks if the string is a valid mobile phone number.

```
>>> val.isMobilePhone('987654321', 'IN')
```
# <span id="page-9-2"></span>**2.5 Pan Card Validation**

# <span id="page-9-3"></span>**2.6 Passport Number Validation**

This module provides a validation for passport numbers.

```
from sanatio import Validator
```

```
val = Validator()
```
isPassportNumber(value, locale): **- Return True if the string is a valid passport number.**

Args: value, locale

```
>>> val.isPassportNumber('A1234567', "IN")
True
```
# <span id="page-10-0"></span>**2.7 Postal Code Validation Functions**

The following functions are used to validate postal codes.

from sanatio import Validator

val = Validator()

### isPostalCode(value, locale) **- return true if the postal code is valid for the country**

args: value, locale

```
>>> val.isPostalCode(value='110016', locale='IN')
True
```

```
>>> val.isPostalCode(value='10133-1234', locale='US')
True
```
### **THREE**

### **STRING VALIDATION**

### <span id="page-12-1"></span><span id="page-12-0"></span>**3.1 String Validation functions**

The following functions are used to validate strings.

from sanatio import Validator

```
val = Validator()
```
#### equals(value1, value2, ignoreCase)

Returns true if the two strings are equal.

```
>>> val.equals("abc", "abc")
True
>>> val.equals("abc", "ABC")
False
>>> val.equals("abc", "ABC", ignoreCase=True)
True
```
#### isLength(value, min, max)

Returns true if the string is between the specified min and max.

```
>>> val.isLength("abc", 2, 3)
True
>>> val.isLength("abc", 2, 2)
False
```
#### isEmpty(value)

Returns true if the string is empty.

```
>>> val.isEmpty("")
True
>>> val.isEmpty("abc")
False
```
#### isAlphanumeric(value)

Returns true if the string is alphanumeric.

```
>>> val.isAlphanumeric("abc123")
True
>>> val.isAlphanumeric("abc123!")
False
```
### isAlpha(value)

Returns true if the string is alphabetic.

```
>>> val.isAlpha("abc")
True
>>> val.isAlpha("abc123")
False
```
#### contains(value, substring)

Returns true if the string contains the substring.

```
>>> val.contains("abc", "a")
True
>>> val.contains("abc", "d")
False
```
### **FOUR**

# **NUMBER VALIDATION**

# <span id="page-14-1"></span><span id="page-14-0"></span>**4.1 Number Validation functions**

The following functions are used to validate numbers.

```
from sanatio import Validator
```

```
val = Validator()
```
#### isDecimal(value)

Returns true if the value is a decimal number.

```
>>> val.isDecimal(1)
True
>>> val.isDecimal(1.0)
True
```
### isDivisibleBy(value, divisor)

Returns true if the value is divisible by the divisor.

```
>>> val.isDivisibleBy(10, 2)
True
>>> val.isDivisibleBy(10, 3)
False
```
**FIVE**

# **DATE VALIDATION**

### <span id="page-16-1"></span><span id="page-16-0"></span>**5.1 Date Validation Functions**

The following functions are used to validate dates. They return a boolean value.

from sanatio import Validator

val = Validator()

#### IsDate() **Returns true if the value is a valid date.**

args: value

>>> val.is\_date('2012-12-12') True

#### isBefore() **Returns true if the value is before the date.**

#### **args: date1, date2**

date2 is optional, if not provided, the current date is used.

```
>>> val.is_before('2012-12-12', '2012-12-13')
True
```
### isAfter() **Returns true if the value is after the date.**

#### **args: date1, date2**

date2 is optional, if not provided, the current date is used.

```
>>> val.is_after('2012-12-12', '2012-12-11')
True
```
**SIX**

# <span id="page-18-0"></span>**STRING/NUMBER CONVERSION**

### **SEVEN**

# **USERNAME VALIDATION**

# <span id="page-20-1"></span><span id="page-20-0"></span>**7.1 Username Validation**

The following validation rules are applied to the username:

from sanatio import Validator

val = Validator()

isDiscordUsername(value) **- Checks if the username is a valid Discord username.**

>>> val.isDiscordUsername('test#1234') True

**EIGHT**

# **PASSWORD VALIDATION**

# <span id="page-22-1"></span><span id="page-22-0"></span>**8.1 Password Validation**

The password validation is done by the function isStrongPassword().

from sanatio import Validator

```
val = Validator()
```
### isStrongPassword(value)

Returns true if the password is strong enough, false otherwise.

```
>>> val.isStrongPassword('123456')
False
>>> val.isStrongPassword('123456789@Abc')
True
```
# **NINE**

# **SUPPORTED COUNTRY**

# <span id="page-24-1"></span><span id="page-24-0"></span>**9.1 Supported Country for MobileNumber**

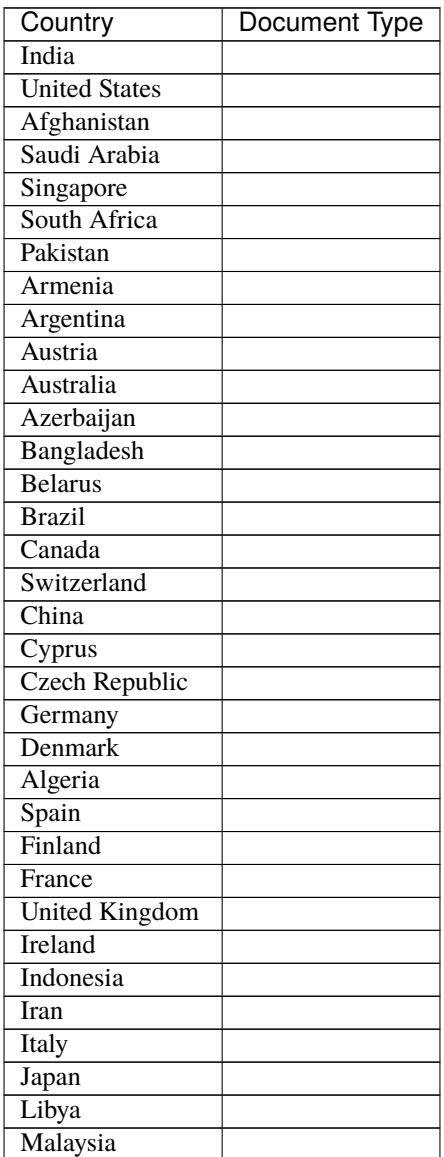

continues on next page

| Country  | Document Type |
|----------|---------------|
| Mexico   |               |
| Poland   |               |
| Portugal |               |
| Sweden   |               |
| Thailand |               |
| Turkey   |               |
| Ukraine  |               |

Table 1 – continued from previous page

# <span id="page-25-0"></span>**9.2 Supported Country for PassportNumber**

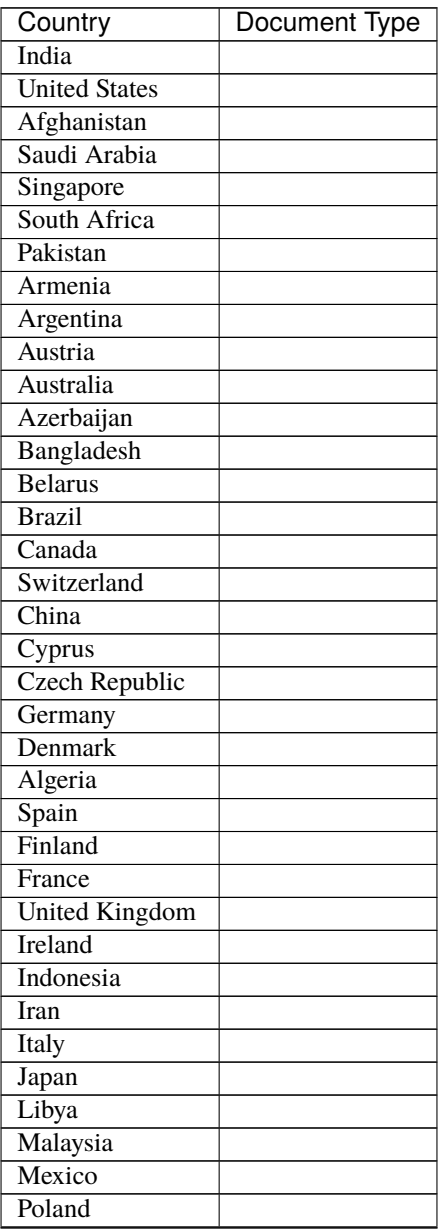

continues on next page

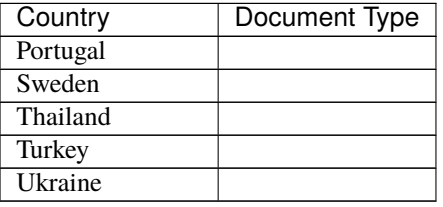

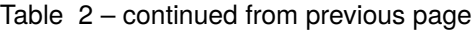

# <span id="page-26-0"></span>**9.3 Supported Country for PostalCode**

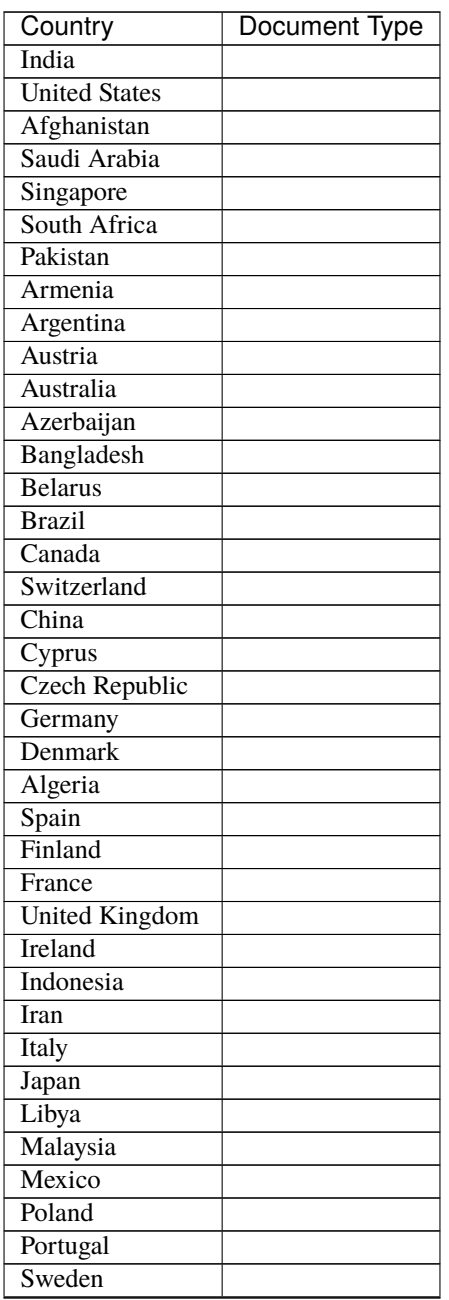

continues on next page

| Country  | Document Type |
|----------|---------------|
| Thailand |               |
| Turkey   |               |
| Ukraine  |               |

Table 3 – continued from previous page

# **RESEARCH FOR THE PROJECT**

# <span id="page-28-1"></span><span id="page-28-0"></span>**10.1 Postal Code**

Research about the different postal code format for the different countries to be used in the application. it's required to create regular expression to validate the postal code for each country.

### **10.1.1 AF - Afghanistan**

• Afghanistan postal codes are four digits (NNNN). The first two digits (ranging from 10–43) correspond to the province, while the last two digits correspond either to the city/delivery zone (range 01–50) or to the district/delivery zone (range 51–99).

Example: 1001

### **Address Format**

Mr Ahmad Towheed Street, House No. 240 Kabul 1001 AFGHANISTAN

### **10.1.2 IN - INDIA**

• Indian postal codes are six digits. The first digit represents the region in India. The second digit is the subregion, while the third digit is the sorting district. The last three digits represent the particular post office within the district.

Example: 110001

#### **Address Format**

Mr I.K. Taneja Flat No.100 Triveni Apartments Pitam Pura NEW DELHI 110034 INDIA

### **10.1.3 US - USA**

• A United States postal code, it included the five digits of the ZIP Code, followed by a hyphen and four digits that designated a more specific location.

Example: 10001-1234

#### **Address Format**

```
Embassy of the United States of America
9000 New Delhi Place
Washington, DC 20521-9000[22]
```
### **10.1.4 SA - Saudi Arabia**

• 5 digits to the right of the locality followed by 4 digits giving additional building information, separated by a dash.eg: The first digit represents the postal region,the second digit represents the sector,the third digit represents the branch,the fourth digit represents the section,the fifth digit represents the block,and the last four digits represent the extended postcode.

Example:- 12233 - 7318

### **Address Format**

```
Mr. Abdullah Nasser
3909 Abdullhamid Alkatib ST, Azahrah Dist.
RIYADH 12987 - 7318
SAUDI ARABIA
```
### **10.1.5 ZA - South Africa**

The postal codes in South African consist of four digits.

Example: 2190

### **Address Format**

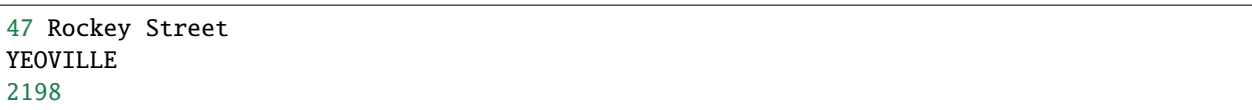

### **10.1.6 UK - United Kingdom**

• The UK postcode consists of five to seven alphanumeric characters which was created by Royal Mail. A full postcode designates an area with multiple addresses or a single delivery point.

Example: SW1A 2AA

### **10.1.7 SG - Singapore**

Singapore postal codes are six digits. The first two digits represent the district, while the last four digits represent the street.

Example: 059532

#### **Address Format**

Ms. Tan Bee Soo 16 Sandilands Road SINGAPORE 546080 REP. OF SINGAPORE

### **10.1.8 PK - Pakistan**

The postal codes in Pakistan consist of 5 digits. The first two digits represent the routeing district, the last three digits represent the post office.

Example: 44000

### **Address Format**

Pakistan Museum of Natural History Garden Avenue Shakarparian Islamabad 44000 PAKISTAN